# <span id="page-0-0"></span>Package 'depcache'

October 13, 2022

<span id="page-0-1"></span>Type Package

Title Cache R Expressions, Taking Their Dependencies into Account

Imports codetools, methods

Version 0.1-2

Description Hash an expression with its dependencies and store its value, reloading it from a file as long as both the expression and its dependencies stay the same.

License GPL  $(>= 3)$ 

NeedsCompilation yes

Author Ivan Krylov [aut, cre]

Maintainer Ivan Krylov <krylov.r00t@gmail.com>

Repository CRAN

Date/Publication 2022-06-21 08:50:03 UTC

# R topics documented:

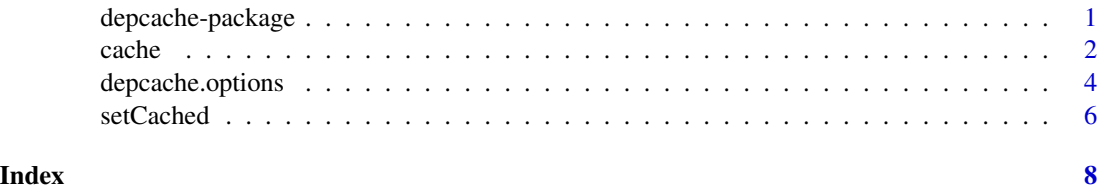

depcache-package *Cache R Expressions, Taking Their Dependencies into Account*

### Description

Hash an expression with its dependencies and store its value, reloading it from a file as long as both the expression and its dependencies stay the same.

# <span id="page-1-0"></span>Details

The functions in this package take an expression, walk its code to find its dependencies and calculate a hash of them. If a corresponding file already exists, it is loaded; otherwise, the expression is evaluated and its value is saved in the file. Optionally, this check may be performed every time a variable is accessed.

By default, a subdirectory of the current directory is used to store the cache files.

Index of help topics:

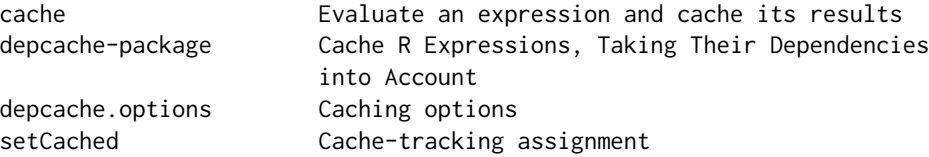

#### Author(s)

Ivan Krylov

#### References

FNV-1a hash: <http://www.isthe.com/chongo/tech/comp/fnv/>

#### See Also

[cache](#page-1-1), [%<-%](#page-5-1)

# Examples

```
a \leq -1# will evaluate expression
cache({ message('evaluating expression'); a + 1 }) # 2
# will reuse cached value
x %<-% { message('evaluating expression'); a + 1 } # 2
x
a < -2# will recalculate the value
x # 3
```
<span id="page-1-1"></span>cache *Evaluate an expression and cache its results*

#### Description

This function extracts all dependencies of an R expression, hashes them together with the expression itself and either loads the already-existing file, or evaluates the expression and stores the result in that file.

#### <span id="page-2-0"></span>cache 3

#### Usage

cache(expr, extra = NULL, ...)

# Arguments

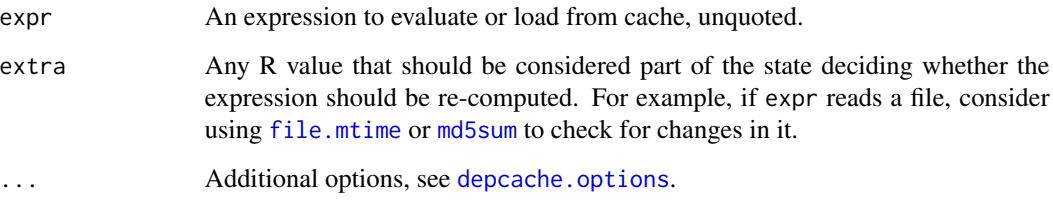

# Details

Currently, the hash is obtained by means of serialisation. In order to make semantically same values have same hashes on a wide range of R versions, the following steps were taken:

- When computing the hash of the serialized data (only the XDR format version 2 or 3 is supported), the first 14 bytes containing the header (including the version of R that serialized the data) are ignored.
- Every function is "rebuilt" from its body before hashing, forcing R to discard the bytecode and the source references from the copy of the function before it's hashed.
- Strings are converted to UTF-8 before hashing.
- All this is done recursively.

The exact algorithm used and the way hash is obtained are implementation details and may eventually change, though not without a good reason.

Other aspects of R data structures are currently not handled:

- Nothing is done about environments. Due to them being reference objects, any fix-up must re-create them from scratch, taking potentially recursive dependencies into account, which is likely expensive.
- Some S4 classes (like reference class implementations) just have different representations in different versions of R and third-party packages. They may mean the same thing, but they serialize to different byte sequences.

#### Value

The result of evaluating expr, either directly, or loaded from cache.

# See Also

[setCached](#page-5-2)

# Examples

```
a \leq -1# will evaluate the expression the first time
cache({ message('evaluating expression'); a + 1 }) # 2
# saved value of the expression will be used
cache({
 message('evaluating expression')
 # even if written a bit differently
 a + 1}) # 2
a \le -1# expression evaluated again because dependencies changed
cache({ message('evaluating expression'); a + 1 }) # 0
```
<span id="page-3-1"></span>depcache.options *Caching options*

# Description

Control how the dependencies are gathered and hashed to locate the determine the file name to load the cached object from.

#### Usage

```
depcache.options(
 defaults = getOption("depcache.version", '0.1'),
  skip = getOption("depcache.skip", NULL),
 dir, compress, local.only, format.version
)
```
# Arguments

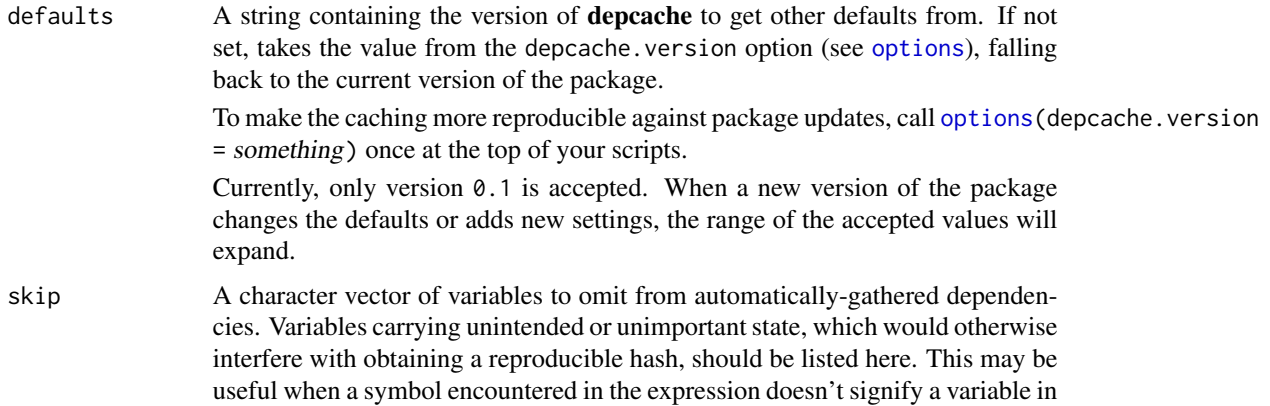

<span id="page-3-0"></span>

<span id="page-4-0"></span>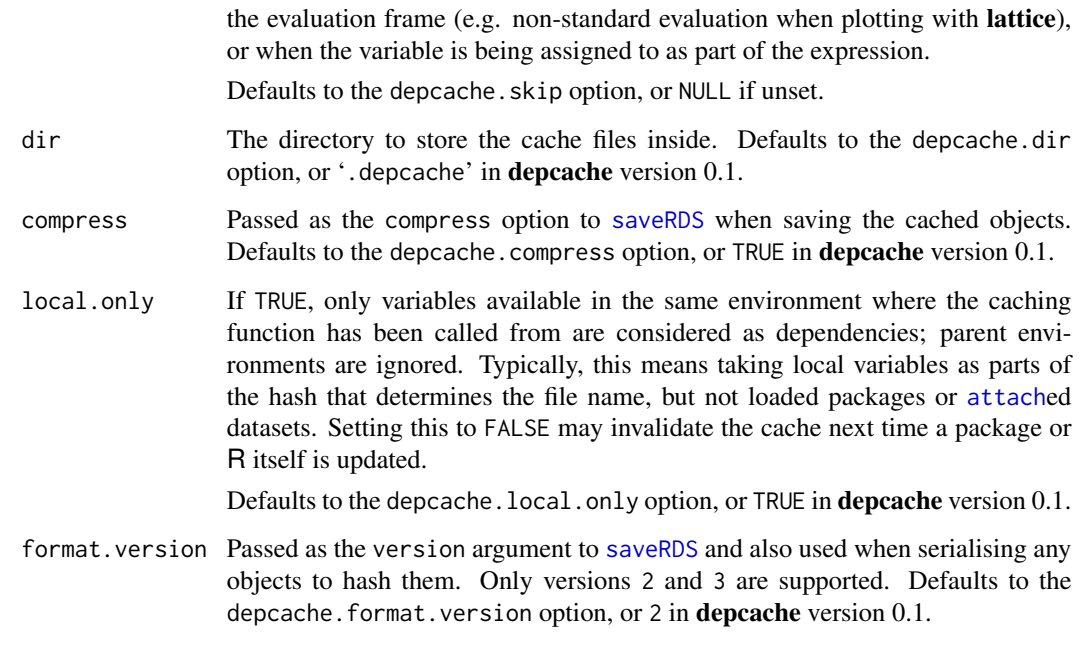

# Details

In all cases, explicitly passed arguments override settings from the [options\(](#page-0-1)), which override the defaults. Depending on the defaults argument or the depcache. version option, the defaults may change; setting it explicitly will help your scripts stay forward-compatible.

This function shouldn't be normally called by the user (except, perhaps, to verify the parameters about to be passed to the caching functions), but it is automatically invoked on every call to [cache](#page-1-1), [setCached](#page-5-2), or the use of cache-tracking assignment operators  $\frac{8}{5}$  and  $\frac{8}{5}$ . Any additional options passed to the functions as ... are handled here, and so are the global [options](#page-0-1).

# Value

A list containing the settings to be used by the caching system.

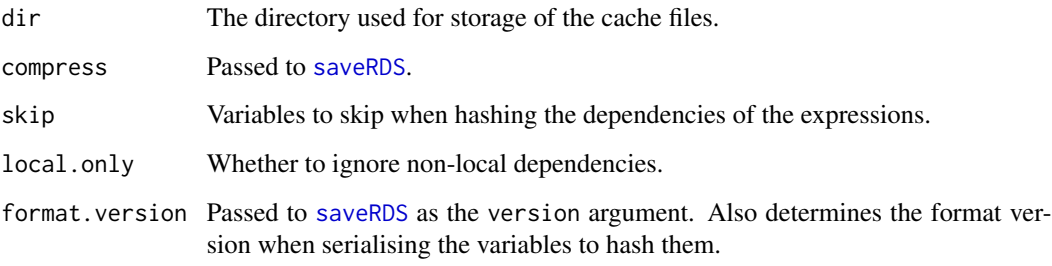

# See Also

[cache](#page-1-1), [setCached](#page-5-2)

# Examples

```
# The output is affected by the user's use of options(...) and the
# current version of the package
options(depcache.local.only = FALSE)
print(depcache.options(format.version = 3))
options(depcache.local.only = TRUE)
print(depcache.options())
# "skip" makes it possible to avoid mistaking arguments evaluated in a
# non-standard way for local variables
speed <-1options(depcache.skip = 'speed')
x %<-% { message('fitting the model'); lm(dist ~ speed, cars) }
speed <-0# not fitted again despite change in local variable "speed"
summary(x)
```
<span id="page-5-2"></span>setCached *Cache-tracking assignment*

# <span id="page-5-1"></span>Description

Cache expression values and automatically recalculate them when their dependencies change

#### Usage

symbol %<-% expr expr %->% symbol setCached(symbol, expr, extra = NULL, ...)

#### Arguments

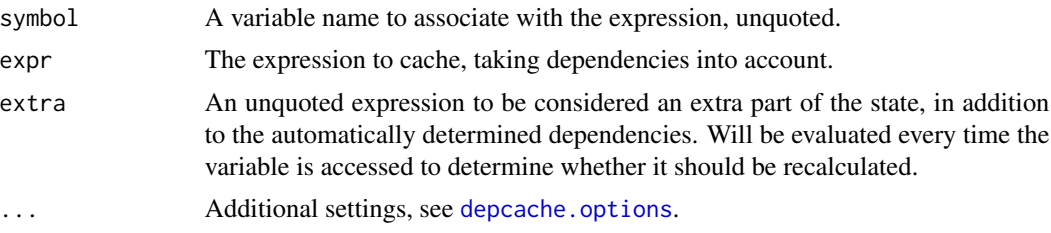

#### Details

Sets up the variable symbol to automatically recalculate the value of expr any time its dependencies change, using [makeActiveBinding](#page-0-1) and the same mechanisms that power [cache](#page-1-1).

Initially, expr is loaded from [cache](#page-1-1) or evaluated, and the hash is remembered. When the variable named by symbol is accessed, its dependencies are hashed together with expr (this may be done

<span id="page-5-0"></span>

#### <span id="page-6-0"></span>setCached 7 and 7 and 7 and 7 and 7 and 7 and 7 and 7 and 7 and 7 and 7 and 7 and 7 and 7 and 7 and 7 and 7 and 7 and 7 and 7 and 7 and 7 and 7 and 7 and 7 and 7 and 7 and 7 and 7 and 7 and 7 and 7 and 7 and 7 and 7 and 7

recursively if the dependencies are themselves active bindings set up the same way). If the hash changes, the value of expr is again loaded from [cache](#page-1-1) (if available) or evaluated anew.

To prevent infinite loops during dependency calculation, symbol is automatically skipped, but a self-dependent expr is probably a bad idea anyway.

#### Value

Returns the value of expr, invisibly. Called for the side effect of creating an active binding with a name specified by symbol.

# See Also

[cache](#page-1-1), [makeActiveBinding](#page-0-1)

#### Examples

```
a \leq -1# will evaluate the expression first
x %<-% { message('evaluating expression "x"'); a + 1 }
x # 2
# will reuse cached value
{
 message('evaluating expression "y"')
 a + 1# even if written a bit differently
} %->% y
y # 2
a < -1# will evaluate the expression again
x # 0
# will load the new cached value
y # 0
setCached(z, x + y)a \leq -\emptysetz # recalculates all three
```
# <span id="page-7-0"></span>Index

∗ package depcache-package, [1](#page-0-0) ∗ utilities cache, [2](#page-1-0) depcache.options, [4](#page-3-0) setCached, [6](#page-5-0) %->% *(*setCached*)*, [6](#page-5-0) %<-% *(*setCached*)*, [6](#page-5-0)

attach, *[5](#page-4-0)*

cache, *[2](#page-1-0)*, [2,](#page-1-0) *[5](#page-4-0)[–7](#page-6-0)*

depcache *(*depcache-package*)*, [1](#page-0-0) depcache-package, [1](#page-0-0) depcache.options, *[3](#page-2-0)*, [4,](#page-3-0) *[6](#page-5-0)*

file.mtime, *[3](#page-2-0)*

makeActiveBinding, *[6,](#page-5-0) [7](#page-6-0)* md5sum, *[3](#page-2-0)*

options, *[4,](#page-3-0) [5](#page-4-0)*

saveRDS, *[5](#page-4-0)* setCached, *[3](#page-2-0)*, *[5](#page-4-0)*, [6](#page-5-0)